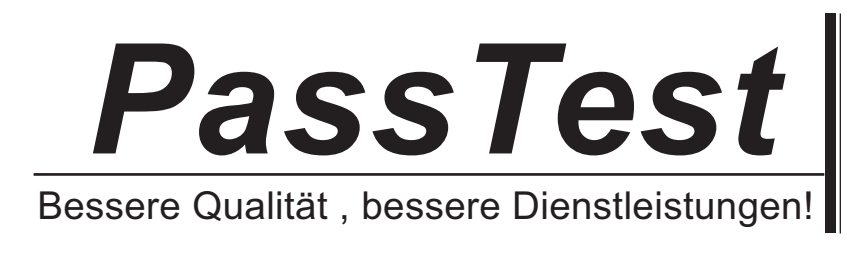

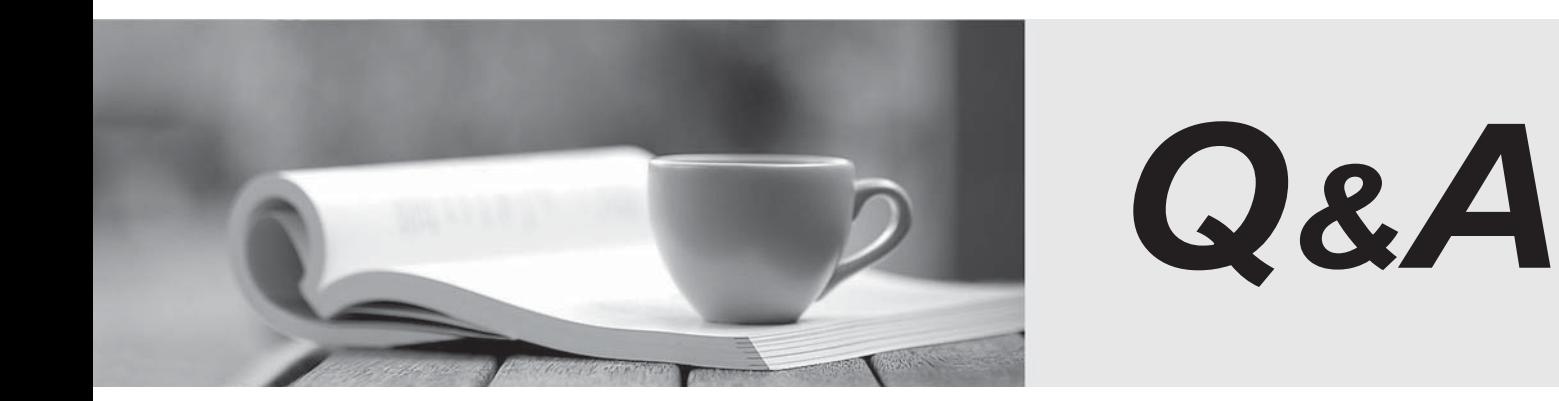

http://www.passtest.de

Einjährige kostenlose Aktualisierung

# **Exam** : **251-312**

# **Title** : Administration of Symantec Backup Exec 12 for Windows Server

# **Version** : Demo

The safer , easier way to help you pass any IT exams.

1. What does the Backup Exec Environment Check utility verify to ensure that the installation process can

complete successfully? (Choose two.)

A. Is a previous version of Backup Exec installed?

B. Is there enough storage space for disk-based backups?

- C. Is an SMTP Server available?
- D. Are there Microsoft SQL database account privileges?
- E. Are there sufficient logon account privileges?

**Answer:** AE

2. Which Symantec Backup Exec 12 for Windows Servers (Backup Exec) utility can be used to change the user account listed in the Backup Exec services?

A. Services

- B. BEServices
- C. ServicesMgr
- D. BEDIAG

#### **Answer:** C

- 3. Which three statements are true about the attributes of a device pool? (Choose three.)
- A. The All Available Drives device pool can be deleted.
- B. A drive can belong to more than one device pool.
- C. A device pool can contain different types of drives.
- D. Device priority can be set on a device pool.
- E. Multiple backup jobs can be targeted to the same device pool.

#### **Answer:** BCE

4. A single tape-drive robotic library is attached to the Symantec Backup Exec 12 for Windows Servers (Backup Exec) media server but fails to display in the Backup Exec Devices window. The library is in the correct location under the Robotic Libraries tree, but instead of listing the drive underneath it, there is a listing of Unknown Drive. The drive name is listed under Stand-alone Drives.

What must be done to solve this problem?

A. Restart the Backup Exec Server service and scan for new devices in Windows Device Manager.

B. Power down the Backup Exec Server and the attached robotic library, then power up the robotic library before powering up the Backup Exec Server.

C. Run the Backup Exec Device Configuration Wizard and drag the correct drive name to the position under the robotic library.

D. Because the robotic library is unserialized and not supported by Backup Exec, replace the robotic library with a supported robotic library.

#### **Answer:** C

- 5. Which media set property defines the amount of time that data can be added to a piece of media?
- A. Append Period
- B. Overwrite Protection Period
- C. Retention Period
- D. Media Update Period

#### **Answer:** A

- 6. Which compression type produces the least network traffic in a multi-server backup environment?
- A. compression with de-duplication
- B. software compression
- C. hardware compression
- D. compression with encryption

#### **Answer:** B

- 7. Which two statements are accurate regarding full backups and copy backups? (Choose two.)
- A. Full backups and copy backups of the same resource include the same data.
- B. Full backups and copy backups are different names for the exact same backup method.
- C. Full backups and copy backups can be configured to reset the archive bit of backed up files.
- D. Full backups can reset the archive bit of backed up files; copy backups are unable to reset the archive bit. And the contract of the contract of the contract of the contract of the contract of the contract of the contract of the contract of the contract of the contract of the contract of the contract of the contract of the c
- E. Copy backups can reset the archive bit of backed up files; full backups are unable to reset the archive

bit. And the contract of the contract of the contract of the contract of the contract of the contract of the contract of the contract of the contract of the contract of the contract of the contract of the contract of the c

# **Answer:** AD

- 8. Which two Calendar Schedule settings can you use to schedule a job to run on the first and fifteenth of
- every month? (Choose two.)
- A. Specific Dates
- B. Recurring Week Days
- C. Recurring Days of the Month
- D. Day Interval
- E. Time Window

**Answer:** AC

9. Refer to the exhibit.

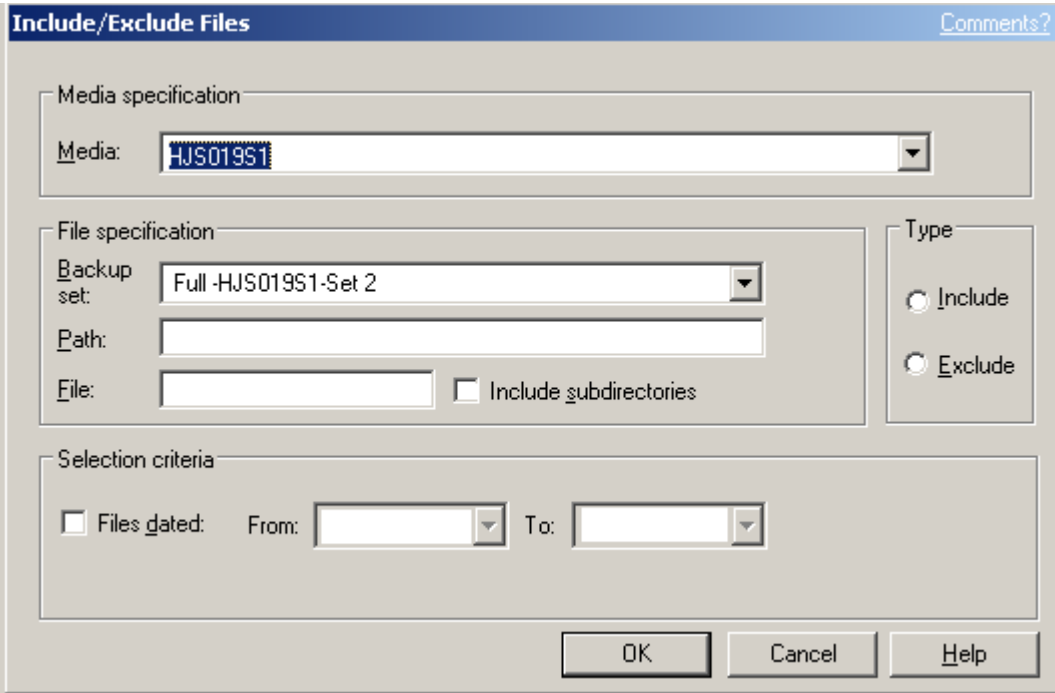

A backup administrator must recover all Microsoft Word documents (.doc) created after January 1, 2005

from the F:\CEO directory, including subfolders.

How is this accomplished?

A. enter F:\CEO for the Path; enter \*.doc for the File; select Include subdirectories; enter 1/1/2005 for From box; enter today's date for To box; select Include for Type

B. enter F:\CEO for the Path; enter \*.\* for the File; enter 1/1/2005 for the From Box; leave the To box blank; select Include for Type

C. enter F:\\*.\* for the Path; enter \CEO\\*.doc for the File; select Include subdirectories; enter 1/1/2005 for the From box; enter today's date for the To box; select Exclude for Type

D. enter \\* for the Path; enter \*.doc for the File; select Include subdirectories; enter 1/1/2005 for the From box; enter today's date for the To box; select Include for Type

# **Answer:** A

- 10. Which three summaries can be found on the Job Monitor's System Summary view? (Choose three.)
- A. device and media summary
- B. alerts summary
- C. licensing summary
- D. installed patch summary
- E. job summary

# **Answer:** ABE

- 11. Which two alert category types can be disabled? (Choose two.)
- A. Warning alerts
- B. Attention Required alerts
- C. Error alerts
- D. E-mail Failure alerts
- E. Informational alerts

# **Answer:** AE

12. Refer to the exhibit.

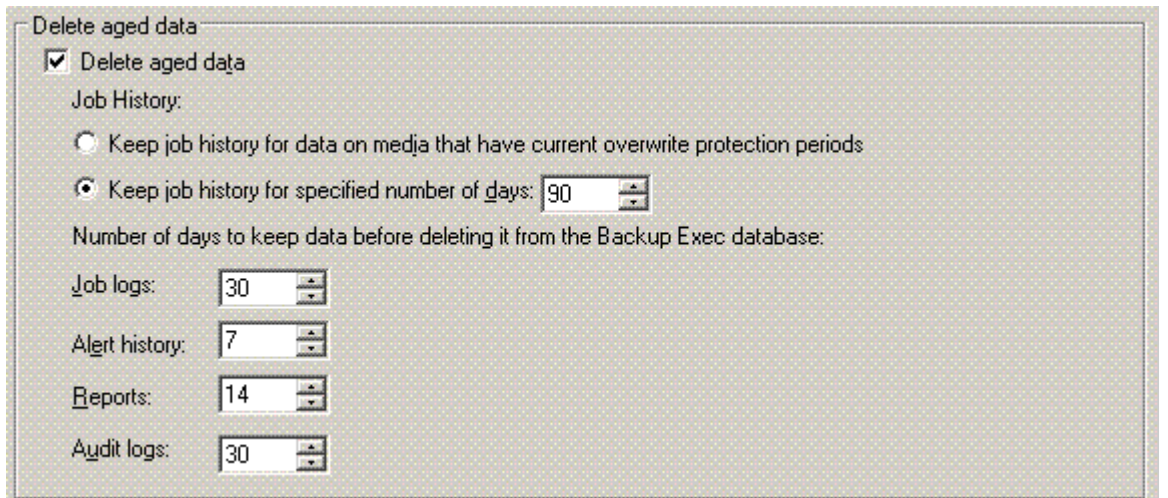

Annual accounting history must be archived for 120 days and marketing history must be archived for 90

days. The contract of the contract of the contract of the contract of the contract of the contract of the contract of the contract of the contract of the contract of the contract of the contract of the contract of the cont

Which setting allows reporting for marketing and accounting history?

- A. change Keep alert history to 90 days
- B. change Keep job logs to 120 days
- C. change Keep job history selection for keep job history to match current OPP
- D. change Keep job history for selected number of days to 120

**Answer:** C

13. An attempt to install the Remote Agent for Linux and UNIX Servers on a UNIX server fails.

Which log can be reviewed to determine the cause of the installation failure?

- A. /var/tmp/vxif/installralus/installralus.log
- B. /var/logs/ralus/installralus.log
- C. /install/symantec/logs/ralus.log
- D. /usr/openv/symantec/logs/install.log

# **Answer:** A

14. Refer to the exhibit

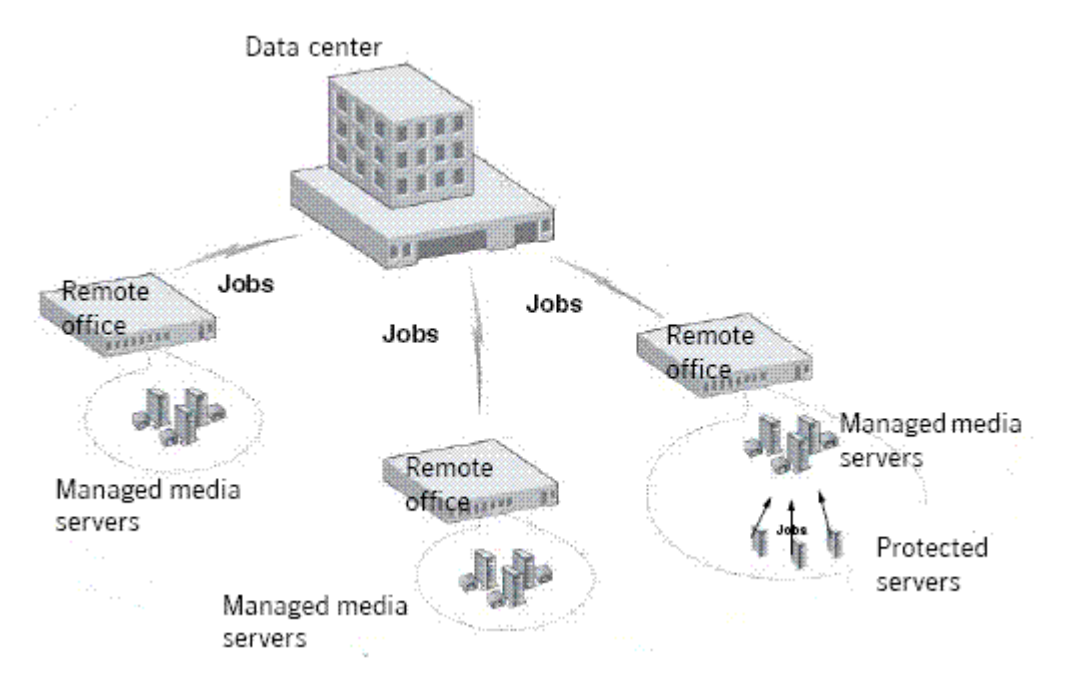

Which Symantec Backup Exec 12 for Windows Servers option is required to manage all backups from the

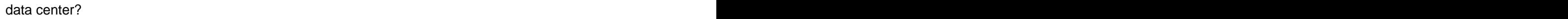

- A. Shared Storage Option
- B. Active Directory Recovery Option
- C. Central Admin Server Option
- D. Executive Desktop Option

# **Answer:** A

- 15. Which two factors define a backup Service Level Agreement (SLA)? (Choose two.)
- A. Recovery Point Objective
- B. Recovery Time Objective
- C. Recovery Method
- D. Recovery Retention Period
- E. Recovery Priority Objective

# **Answer:** AB

16. A large enterprise provides a six-hour backup window at night, but requires failed systems to be restored immediately.

Which SLA meets the Recovery Point Objective (RPO) and Recovery Time Objective (RTO)

### requirements?

- A. RPO 0, RTO 0
- B. RPO 6 hours, RTO 6 hours
- C. RPO 6 hours, RTO 0
- D. RPO 0, RTO 6 hours

# **Answer:** C

17. A web-based retailer's mission-critical servers must be online constantly, providing zero downtime in which to run a backup.

Which Symantec Backup Exec 12 for Windows Servers component is required in order to meet the SLA?

- A. Advanced Disk-based Backup Option
- B. Continuous Protection Server Option
- C. Volume Shadow Copy Services Option
- D. Central Admin Server Option

### **Answer:** B

18. A global company must use a "follow-the-sun" backup strategy, which means that the backup servers are constantly performing backups. The SLA requires that both DHCP and Active Directory remain available.

Which Symantec Backup Exec 12 for Windows Servers component is required in order to meet the SLA?

A. Data Protection Option

- B. Advanced Open File Option
- C. Central Admin Server Option
- D. Agent for Enterprise Vault Option

# **Answer:** B

19. A financial institution has a two-hour backup window and is required to restore individual e-mails within 20 minutes if their Microsoft Exchange Server fails.

Which Service Level Agreement (SLA) meets the Recovery Point Objective (RPO) and Recovery Time Objective (RTO) requirements?

- A. RTO 2 hours, RPO 20 minutes, Granular Recovery Technology enabled
- B. RTO 20 minutes, RPO 2 hours, Granular Recovery Technology enabled
- C. RTO 20 minutes, RPO 2 hours, Individual E-mail Recovery enabled
- D. RTO 2 hours, RPO 20 minutes, Individual E-mail Recovery enabled

**Answer:** B

20. A medium-sized paper company with several remote offices deploys Symantec Backup Exec 12 for Windows Servers Central Admin Server Option (CASO) in their data center. The company's SLA requires that the backup environment be restored to an alternate location in the event of a data center outage. Which CASO catalog location option meets this company's SLA?

- A. Centralized Catalog
- B. Distributed Catalog
- C. Replicated Catalog
- D. Exported Catalog

# **Answer:** C

21. Refer to the Exhibit.

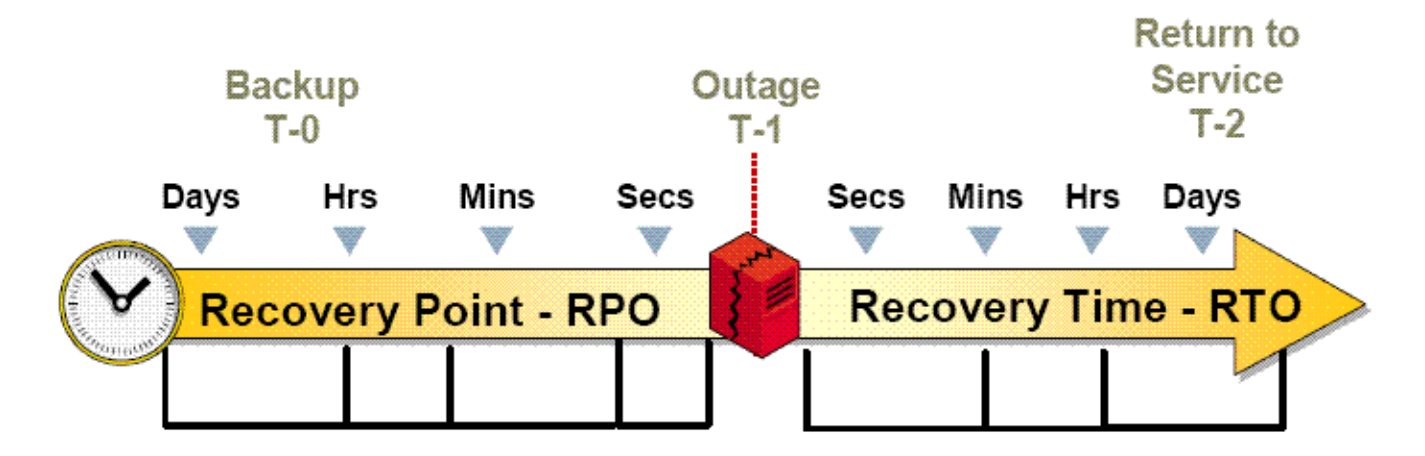

Which method provides the most current restore point?

- A. tape replication
- B. tape backup
- C. system rebuild
- D. system deduplication

# **Answer:** B

- 22. Which technology provides the most efficient Recovery Point Objective (RPO)?
- A. Remote Administration Option
- B. Intelligent Disaster Recovery Option
- C. Backup Exec System Recovery
- D. Continuous Protection Server

# **Answer:** D

- 23. Which database application is included with Symantec Backup Exec 12 for Windows Servers?
- A. Microsoft SQL 2005 Express
- B. Microsoft SQL Server 2000 SP2
- C. Microsoft SQL Desktop Edition 2000
- D. Microsoft SQL Server 2005

### **Answer:** A

24. Which account enables Symantec Backup Exec 12 for Windows Servers to access resources for backup? The contract of the contract of the contract of the contract of the contract of the contract of the contract of the contract of the contract of the contract of the contract of the contract of the contract of the co

- A. administrative
- B. logon
- C. service
- D. domain

# **Answer:** B

25. Which Symantec Backup Exec 12 for Windows Servers component manages devices and media?

- A. Advanced Device and Media Manager
- B. Media Operations Manager
- C. Enterprise Media Manager
- D. Advanced Tape Device Manager

#### **Answer:** A

26. Which Symantec Backup Exec 12 for Windows Servers agent/option provides Microsoft Virtual Server support? And the contract of the contract of the contract of the contract of the contract of the contract of the contract of the contract of the contract of the contract of the contract of the contract of the contract of t

- A. Shadow Copy
- B. Virtual Machine
- C. System State
- D. Remote Agent
- **Answer:** D

27. Which two Symantec Backup Exec 12 for Windows Server agents/options support remote installation

- from an existing media server? (Choose two.)
- A. Active Directory Recovery Agent
- B. Advanced Open File Option
- C. Desktop and Laptop Option
- D. Library Expansion Option
- E. Shared Storage Option

# **Answer:** BC

28. What are two benefits of enabling Database Maintenance in Symantec Backup Exec12 for Windows

Servers? (Choose two.)

- A. deletes aged reports
- B. exports the database to XML
- C. removes alert history
- D. decreases the size of the database
- E. opens the database for sharing

# **Answer:** CD

29. Using the silent mode method, how can a backup administrator push-install Backup Exec Remote

Agent for Windows Systems simultaneously to multiple machines?

A. create a command file that readsa number from a .txt file

- B. create a command file that reads remote computer names from a .txt file
- C. use the Push Install Wizard to add the number of simultaneous installs
- D. use the Push Install Wizard to add the parameters for the silent installation

# **Answer:** B

30. Which three versions of Microsoft SQL does Symantec Backup Exec 12 for Windows Servers support?

(Choose three.)

- A. Microsoft SQL Server Desktop Edition (MSDE) 2000
- B. Microsoft SQL 2005 Express Edition
- C. Microsoft SQL Server 2000 SP2
- D. Microsoft SQL Server 2000 SP3a or later
- E. Microsoft SQL Server 7.0
- F. Microsoft SQL 2005

**Answer:** BDF